## F2 Function

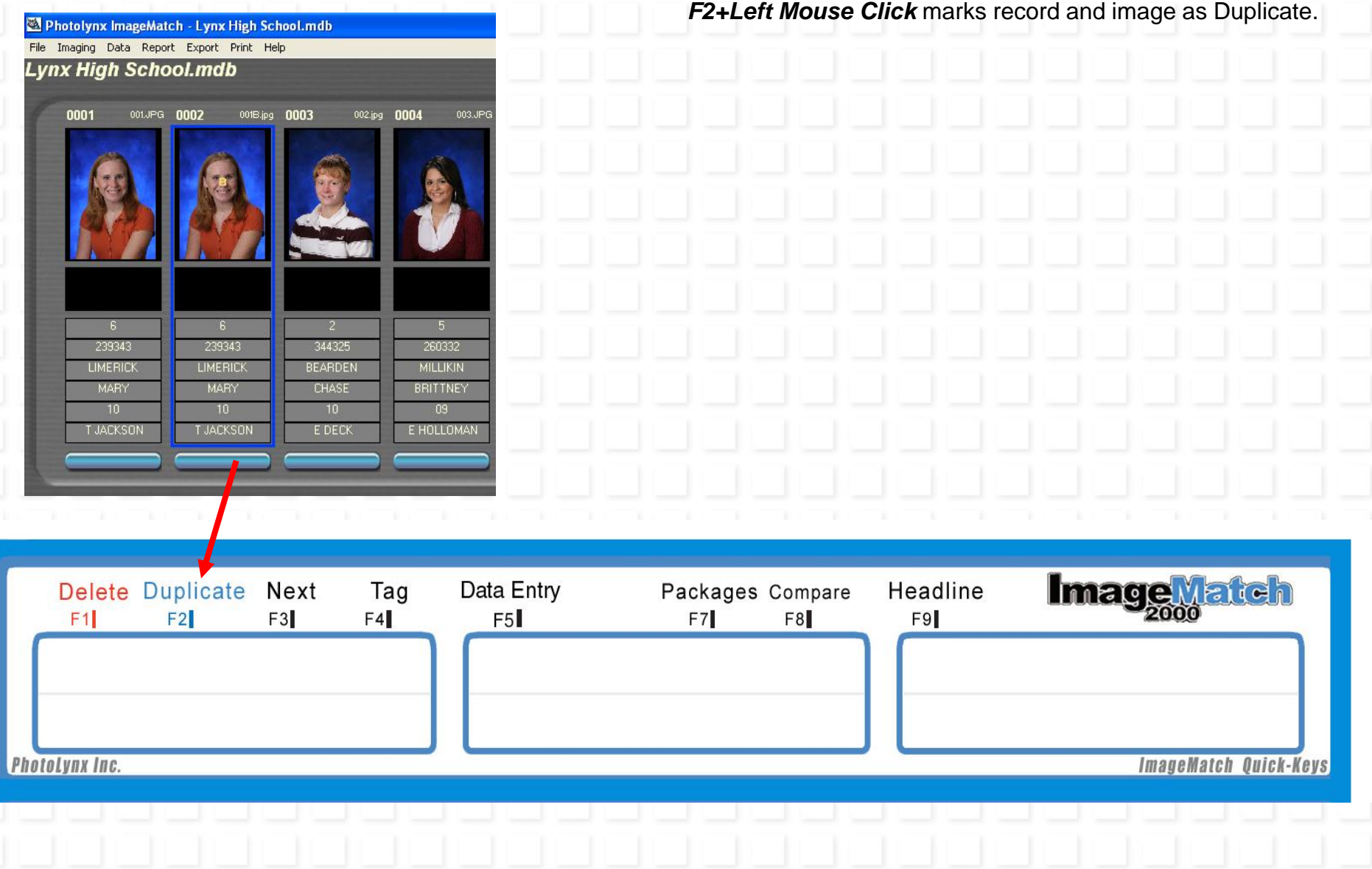